Imi¦ i nazwisko: . . . . . . . . . . . . . . . . . . . . . . . . . . . . . . . . . . . . . . . . . . . . . . . . . . . . . . . . . . . . . . . . . . . . . . . . . . 23L kol2

Proszę wpisywać odpowiedzi w miejscach na to przeznaczonych

## Zadanie 1 (2pkt)

Dana jest funkcja:

```
std::unique_ptr<Event> Service::method(double d, const Other* obj) {
  if ((obj == nullptr) || !obj->isEnabled())
return std::make_unique<IgnoredValueEvent>(d);
  if (d < obj->minimumSupportedValue())
throw InvalidArgument(d);
  return (obj->threshold() < d) ? std::make_unique<LimitReachedEvent>(d) : nullptr;
}
```
Ile przypadków testowych należy napisać, by uzyskać:

- 100% pokrycia linii kodu,
- $\bullet$  100% pokrycia gałęzi kodu (mierzonych narzędziem w rodzaju LCOV).

Podaj wartości argumentów konieczne do uzyskania wspomnianych pokryć.

## Zadanie 2 (2pkt)

Proszę odpowiedzieć na poniższe pytania:

● Co pokrycie kodu mówi o jakości testu?

• Czy (i ewentualnie jak) można mierzyć "utrzymywalność" (maintability) kodu?

# Zadanie 3 (2pkt)

Co jest nie tak z poniższym kodem?

int Client::download(const Item& i, Processing p, bool confirmed) {

```
// sprawdzamy łąpoczenie
 if (isConnected() && isActive() && (requests.size() == 0) && ((security == nullptr) || security->isAdmin() || security->allowsDownloads()))
 {
    auto tmp = i.options.flags[3].value;
if (tmp < 15) {
     tmp = 2 * i.size();switch (p) {
     case Processing::Async: return confirmed ? startDownload(i, tmp) : - 5;
     case Processing::Sync: return confirmed ? downloadNow(i) : -3;
     default: return 0;
     }
   } else {
     switch (p) {
     case Processing::Sync: return confirmed ? downloadNow(i) : -3;
     case Processing::Async: return confirmed ? startDownload(i, tmp - 2) : - 5;
     default: return 1;
     }
   }
 }
 else
 {
   if (parent.mainProvider.registry.items.cache.contains(i))
     return 2;
   return -4;
 }
 return -5;
}
```
Proszę opisać jak należałoby poprawić ten kod (jakie operacje i w jaki sposób wykonane, kod nie jest konieczny).

Uwagi do prowadzącego (K. Grochowskiego):

### Proszę wpisywać odpowiedzi w miejscach na to przeznaczonych

### Zadanie 4 - współbieżne wzorce projektowe (2pkt)

Proszę podać zawartość zmiennej counter po wykonaniu kodu pokazanego w kolumnie 1. Jeżeli nie może wystąpić wyścig, to wartość minimalna = wartość maksymalna.

 $23L$  kol2

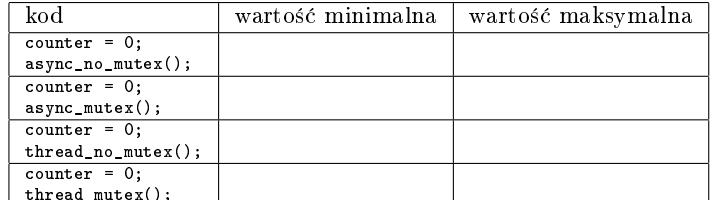

int counter =  $0$ ; mutex m:

```
void serve( int i) { counter += i; }
void serve_m( int i) {
  lock guard l(m);
  serve(i);\mathcal{F}void serve_t(int i) {
  {\tt this\_thread::sleep\_for(chrono::millisecons(10))}serve(i);\mathbf{a}void serve tm(int i) {
  this_thread::sleep_for(chrono::milliseconds(10));
  server_m(i);\overline{1}void async_no_mutex() {
  boost::asio::io_service io;
  boost::asio::steady_time r t1(io, chrono::millisecons(10));
  \verb|boost::asio::steady_time r t2(io, chrono::millisecons(10) );boost::asio::steady_time r 13(io, chrono::millisecons(10));
  t1.async_wait([k](const boost::system::error_codek error){ serve(1);});
  t2.async_wait([\&](const boost::system::error_code& error){ serve(2);});
  t3.async_wait([\&](const boost::system::error_code& error){ serve(3);});
  \text{io.run}();
- 7
void async_mutex() {
  boost::asio::io_service io;
  \verb|boost::asio::steady_timer t1(io, chrono::millisecons(10) );\verb|boost::asio::steady_time r t2(io, chrono::millisecons(10) );\texttt{boost::asio::steady_timer t3(io, chrono::milliseonds(10))};t1.async_wait([\&](const boost::system::error_code& error){ serve_m(1);});
  t2.async_wait([k](const boost::system::error_code& error){ serve_m(2);});
  t3.async_wait([k](const boost::system::error_code& error){ serve_m(3);});
  \text{io run}();
\mathbf{B}void threads_no_mutex() {
    thread th1( serve_t, 1); thread th2( serve_t, 2); thread th3( serve_t, 3);
    th1.join(); th2.join(); th3.join();\mathbf{B}void threads_mutex() {
    thread th1( serve_tm, 1); thread th2( serve_tm, 2); thread th3( serve_tm, 3);
    th1.join(); th2.join(); th3.join();\mathbf{B}
```
Uwagi do prowadzącego (R. Nowaka):

### Zadanie 5 - współbieżne wzorce projektowe (2pkt)

Popraw aplikację pokazaną poniżej. Kodu poza ramką proszę nie poprawiać, nie jest istotny.

```
using Data = int; //symuluje dane do óobrbki
static const Data END_DATA = 0;
static const Data VALID_DATA = 1;
int main() {
   DataSynch data;
   data.data = 1;
   Writer \overline{w1(data)};
   Reader r1(data), r2(data), r3(data);
   thread th1( ref(w1) );
   thread th2(ref(r1)), th3(ref(r2)), th4(ref(r3));
   th1.join(); th2.join(); th3.join(); th4.join();
   return 0;
```

```
}
```

```
struct DataSynch { //dane do obrobki w roznych watkach
   Data data_;
    mutex read_;
   mutex write_;
};
struct Reader {
   Reader(DataSynch& data) : data_(data) {}
    void operator()() {
     bool finish = false;
      while(!finish) {
       lock_guard<mutex> lock(data_.read_);
       //tylko czyta wspoldzielone dane
       finish = (data\_data_ == END\_DATA);}
    }
DataSynch& data_;
\vert } ;
struct Writer {
   Writer(DataSynch& data) : data_(data) {}
    void operator()() {
       static const int NUM = 10; //symuluje wielkosc danych do obrobki
       for(int i=0; i<sub>NUM</sub>; ++i) {
         lock_guard<mutex> lock2(data_.write_);
         //pisze wspoldzielone dane
         data_.data_ = VALID_DATA; //symuluje modyfikacje danych
       }
       //koniec zapisu, wstawiana dana 'pusta'
       {
           lock_guard<mutex> lock2(data_.write_);
           data data = END DATA;
       }
    }
    DataSynch& data_;
};
```